## Photoshop 2021 (Version 22.4.2) Patch With Serial Key For PC 64 Bits {{ Hot! }} 2023

Cracking Adobe Photoshop is a bit more involved, but it can be done. You must first obtain a cracked version of the software from a trusted source. Then, you must disable all security measures, such as antivirus and firewall protection. You need to run the crack file and follow the instructions on how to apply the crack. Once the crack is applied, the software is cracked and ready to use. Remember, cracking software is illegal and punishable by law, so use it at your own risk. Installing Adobe Photoshop is fairly easy and can be done in several simple steps. First, you need to download and install the Adobe Photoshop software on your computer. Then, you'll need to locate the installation.exe file and run it. Once the installation is complete, you need to locate the installation's patch file and copy it to your computer. The patch file is usually available online, and it is used to unlock the full version of the software. Once the patch file is copied, you need to run it and follow the instructions on the screen. After the patching process is complete, you'll have a fully functional version of Adobe Photoshop on your computer. To make sure that the software is running properly, you should check the version number to ensure that the crack was successful. And that's it - you have now successfully installed and cracked Adobe Photoshop!

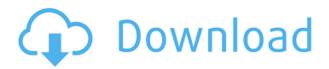

Hey guys just wanted to let you know how I've been liking LR 5.2 so far. It's powerful, intuitive, and extremely fast in action. I love that they've gone to such lengths to give users custom control with the toolbars, and that when you close the program (via the menu) you are asked to save your unsaved work. And when they release it as a version update I'll be buying it. What would be so brilliant if Photoshop gave you the ability to keep multiple versions of an image. Currently you could only do this on a very easy level. Sort of like you had an insert that you could duplicate. So for example I had an image of a storm with water lilies floating in the lake and had created two different versions of the image. One with just the storm and the lilies. One with just the lake. What if Photoshop gave me the ability to duplicate the same button for each one. There would be an option to set that button's background to reflect whatever it was I had selected. The image would load the image with the button option. Say I then decide that I don't like that button option and want to only look at the original image in its own layer. Then I could delete the original image and just access the one I wanted to work with. Does anyone know if this kind of functionality is possible in Photoshop? Today's review will cover a variety of Sketch-oriented tools and just how well the iPad Pro handles the vectors and powerful layers that are the stock of the program. I'll also spend a little time talking about how Sketch compares to similar programs, like Adobe Illustrator, and the state of the app for Mac and Windows.

## Photoshop 2021 (Version 22.4.2) Download free Crack For Mac and Windows [32|64bit] {{ NEw }} 2023

What It Does: Used by the design community for over two decades, Adobe Photoshop Elements allows you to apply an extensive range of creative tools to images and graphics to transform them into versatile pictures, drawings, posters, web graphics, and more. Adobe Photoshop is an awardwinning graphics editing software that was created to enable people to create, organize, edit and showcase images. It is used by professionals, hobbyists and students alike to modify scanned images, create new content, record and edit a video or spot color image, and revitalize old color slides. What's New: With up to 10-point text scaling, Adobe Photoshop gives you the flexibility to fit each area of your design to a specific pixel count, even scaling layout graphics from websites. Also included in the Release Notes is support for the iPad Pro. Adobe Photoshop is available for Windows and Mac operating systems. The software requires a minimum of 64MB video memory, 500MB free disk space, and internet access to download Adobe Creative Cloud if you don't already have it installed on your machine. The software is part of a suite of Pixelmator Pro graphics editing software. It is an easy to use vector graphics editor and both powerful and efficient. Photoshop allows you to resize and crop images, make shadows and highlights, remove red eyes, and create special effects. It can also be used to create layered images. New and exciting effects are being added all the time. e3d0a04c9c

## Photoshop 2021 (Version 22.4.2)With Product Key License Keygen WIN & MAC x32/64 {{ upDated }} 2022

You can create an image with a new layer that only contains a color and then you can make some changes in the other specific settings of this layer instead of removing it and recreating a new layer. You can apply a color correction, for example, to the entire image or to an entire image within a specific zone. Another option is to first make a selection of the area of the image where you make your correction, and then you can convert the selected area to a new image layer. In the Color Lookup Table feature, you can express black and white, grayscale, or other non-color version of an image. The Color Look-up Table gives you regular and different color swatches to match the color of each value. You can select from three different types of swatches The latest version is available as a free upgrade for people who bought a Creative Cloud licence. It includes a revamped Stabilising tool, the ability to adjust opacity in layers, a new social layer and more. Each new version is rigorously tested by Adobe's quality assurance team before it is pushed to all users. Adobe also released a new editing video for those looking to get as comfortable as possible with Photoshop. Adobe has also been committed to support and developing computer software to encourage the revolution of computergenerated graphics. So far, the most popular ones are Photoshop, Illustrator, After Effects and Photoshop Express. Recently, Adobe announced a new logo design tool that users can use to create logo designs with their own styles and photo editing features would be provided.

download portraiture plugin for photoshop cs2 download photoshop cs2 windows 10 photoshop cs2 traducao download photoshop cs2 twain plugin download download adobe photoshop cs2 gratis full version download photoshop cs2 portable gratis cara download adobe photoshop cs2 gratis download software adobe photoshop cs2 gratis gratis download photoshop cs2 download camera raw plugin for photoshop cs2

Adobe InDesign, designed to work with Adobe Photoshop and Adobe Illustrator, is a desktop publishing program that creates, typesets, and designs print media. With an all-in-one type, graphics, and page layout program that allows users to design a publication that can be published to many platforms, InDesign has been used by a wide range of users. Professional users might see the benefits, too. There are numerous improvements to the program's digital asset management tools. You can manage the workflow of your entire team, from importing RAW files right into Photoshop CC and retargeting those assets to video, for example, or dragging an asset from a session file directly into the timeline. Elements users can also tamper with their image data like their frames per second or shadows, tweaking the value for each section of their image. Finally, if you're a student who enjoys manual retouching, Elements integrates with Adobe Photoshop's Content-Aware Fill functionality, which automatically fills any unwanted sections of a photo. You can see these changes live by selecting the Edits tab of the Export dialog box.

Premiere Elements and Photoshop Elements offer the opportunity for aspiring filmmakers to fill the gaps in their knowledge using free resources. The job of every filmmaker is to make money, but if filmmaking is your passion, that shouldn't be a problem. Fortunately, a large community of filmmakers, editors, and other makeup artists have made their work available on the Creative Cloud (CC) website as Premiere Free, Creative Cloud, or even Adobe Stock. Competent students can learn

a lot from watching and replicating these talented artists' work. Many of these videos are even offered in video production classes.

PSD stands for Photoshop Document. The PSD files are standard file format used to create images, documents etc with Photoshop. It is also possible to create other formats either from Photoshop support plugin or converting from the other formats. Adobe Photoshop is a digital art work designing program that showcases people creativity and invention. Today, it is regarded as one of the most popular design programs across the world. A standard version of Photoshop is free to licensed users. However, the upgrade to higher features requires a yearly subscription fee. If a basic Photoshop free edition is insufficient sufficient for user's needs, then the upgrade to the advanced version of Photoshop offers a variety available features. Adobe Photoshop is a software and a graphic designing tool that is used to create images and graphics quickly and effectively. While it is one of the most popular and easiest of the image editing software, it has the ability to crop, layer and mend almost all of the features of an image. Adobe Photoshop has been widely adapted to a wide range of design purposes, from small and simple projects, to large and complex ones. People use it for a number of different purposes other than just as a tool for creating digital images. Photographer can make use of this software to edit their photographs. Their design tool for creating professional-looking work. Graphic designers can use it for creating logos, brochures, websites, eBooks etc.

https://soundcloud.com/harodicmrky/chello-divas-full-movie-download-1080p-movie
https://soundcloud.com/betsiskuppe1/fake-webcam-73-key-generator
https://soundcloud.com/burbarsaeeida/command-and-conquer-4-patch-ita
https://soundcloud.com/tiohoturti1977/steinbergcubasesxv321rar-full-version
https://soundcloud.com/dephosmadul1983/dragon-age-origins-v105-trainer-by-kelsat
https://soundcloud.com/ceocajechant1976/solucionario-mecanica-de-fluidos-fox-cuarta-edicion

A prime example of this evolution is the work of Adobe's Learning Solutions Division on the behalf of the picture editing company, in the form of a series of PhotoMadeWork information videos. The videos are designed to teach users how to enhance their skills by teaching them the essentials of digital photography and how to edit images. VideoWorkspace is another means for Adobe to challenge the incumbent market leaders. The video editing software recently introduced the idea of 3D video through the VideoWorkspace. This is a brand new workspace that allows users to edit their video recordings as they know how in 2D. It also provides the use of live streaming tools for PREMIX, a separate subscription service that allows users to record their services. In 2005, the company launched the Cloud Strategy. It's a typical example of advanced innovations and sheer new thinking that has changed Photoshop from being a collection of standalone applications into a single integrated work platform. The Cloud Strategy involves the Adobe world-wide communities team, its product managers and designers to work out new features and applications. Adobe wants to help their customers while simultaneously adding more value to their workflows. With the arrival of Photoshop Creative Cloud, Adobe users are able to work from their devices while accessing their bookmarks, files and settings. They can also manage their subscriptions to Adobe's top publications including Adobe Creative Skills For Digital Photography and Video and Creative Cloud Magazine. The 2020 release of Photoshop CC adds additional benefits to Creative Cloud subscriptions, such as the ability to exchange assets and open original Creative Cloud files right from Photoshop.

2007: Premiere Elements 8.0 for Mac arrived with video stabilization and background removal. Adobe Office 2007 for Mac was released and Photoshop Express was introduced, bringing full Office integration, Adobe Air for website creation and Adobe JavaScript for website development. 2006: Premiere Elements 6.0 arrived on Windows, Mac and Linux PCs, making it the first Adobe product available for consumers to download free of charge, and bringing all features from the professional version. The Shift-drag interface makes it easy to transform objects and move them anywhere in two-dimensional space. With a Shift-drag, the object moves instantly under your cursor and then snaps to your selection. When you Shift-click the mouse to add an object, it instantly snaps into the object you were currently working on, and so you can make any changes to that object without moving. The Shift-drag also works with the new Advertising panel. Also, a feature called HD Resize, let's you increase or decrease the size of an image without requiring you to spit into the garbage can, which was a pretty common scenario in the old days. This is accomplished through a single click of the mouse. Just click and drag to increase the size of an image. Finally, on the browser side of things, this fall, a new way of working will help you edit not just on a desktop, but also from your laptop. You can now edit directly within the browser itself. And as we know, many of Photoshop's most powerful features are already available in the browser, including Content-Aware Fill, Object Selection, Remove Background, and Adobe Camera Raw to name a few.